Ein Animationsfilm kann also die Attraktivität einer zuvor weniger spektakulären Tiergruppe erheblich steigern und kann außerdem das Interesse an paläontologischer Forschung im Allgemeinen fördern. Zusätzlich könnte die Attraktivität eines Museumsbesuches wieder deutlich gesteigert werden. Gerade von Stammgästen werden "Neuigkeiten", die sich dann meist schnell herumsprechen, erwartet und gut angenommen.

## **Literaturverzeichnis:**

Broschinski, A. & Kurth, O. 2000. Einführung der Computeranimation "Oberkreidezeitlicher Plesiosaurier" in einer geowissenschaftlichen Ausstellung. *Der Präparator* **46** (2): 87-93; Bochum.

## **Auferstanden aus Bits und Bytes: ein multimedialer Plateosaurus und sein musealer Einsatz** *[Vortrag]*

Oliver Wings<sup>1</sup>, Christian Bahr<sup>2</sup>, Markus Fischmann<sup>2</sup>, Annette Broschinski<sup>1</sup>

<sup>1</sup>*Niedersächsisches Landesmuseum Hannover, Abt. Naturkunde, Willy-Brandt-Allee 5, 30169 Hannover, BR Deutschland, oliver.wings@web.de & annette.broschinski@pop-h.niedersachsen.de* <sup>2</sup>*Fachbereich Design und Medien, Fachhochschule Hannover, EXPO-Plaza 2, 30539 Hannover, BR Deutschland, cbahr@gmx.de & Mfischmann@aol.com*

Die statistisch ermittelte durchschnittliche Verweildauer von Museumsbesuchern vor musealen Texttafeln beträgt maximal ein bis zwei Minuten, sehr zum Leidwesen der meisten Gestalter naturkundlicher und anderer Austellungen. Selbst die ausgewiesenen "Lieblingsthemen" der Bevölkerung – im naturkundlich-urgeschichtlichen Bereich stets "Moorleichen", "Steinzeitmenschen", "Mammuts" und "Dinosaurier" führen nicht zu einer verlängerten Lesezeit der textlichen Erläuterungen, sondern eher zum intensiven Hinschauen auf das Objekt selbst. Das Erkennen der von Wissenschaftlern tatsächlich verwendeten Merkmale gelingt dabei naturgemäß nur wenigen Besuchern, die bereits etwas Vorwissen mitbringen.

Dies gilt auch im Fall des Niedersächsischen Landesmuseums Hannover (NLMH) für den von den Schweizer Präparatoren Sonja und Urs Oberli erstellten Skelettabguss eines Plateosauriers ("Ellinger Exemplar" aus Bayern, die anderen beiden ursprünglichen Museumsexemplare sind im Mannheimer Reiss-Museum und im Naturhistorischen Museum Nürnberg aufgestellt; ein weiteres, moderner rekonstruiertes Exemplar, befindet in der Bayerischen Staatssammlung). Die ursprüngliche Montage des Skeletts folgte dabei einer vorläufigen Bearbeitung des Fundmaterials durch Wellnhofer (1994), der als hervorstechendes Erkennungsmerkmal die vordersten, sich nach ventral verengenden Caudalwirbel als Argument für einen steil nach unten abbiegenden Schwanz benutzte und weitere, damals gültige Interpretationen in die Bearbeitung einfließen ließ. Diese Merkmale sowie auch die

wirklich interessanten Stellen am Skelett, an denen seit langem und bis heute spannende wissenschaftliche Diskussionen stattfinden bleiben dem Besucher verschlossen: Die Deutung der serrierten Zähne, die Funktion der Antorbitalöffnung, die asymmetrischen Fußskelette, die schwankenden Deutungen als bipedes oder quadrupedes Tier, u. v. m. Da im NLMH zudem auch der Platz stark limitiert ist, bot sich hier als Ausweg der Einsatz multimedialer Erläuterungen an, speziell eine Animation des Plateosauriers, durch die der Besucher sich dann auf optisch eindrucksvolle Weise die Informationen zum Objekt verschaffen kann. Aus der Tradition einer bereits seit einigen Jahren erfolgreichen Zusammenarbeit des Landesmuseums mit der Fachhochschule Hannover (FHH), Fachbereich Design und Medien, entwickelte sich hierbei eine Arbeitsgruppe mit fachwissenschaftlicher Beratung (NLMH), Multimedia-Fachbetreuung (FHH) und praktischer Ausführung durch wechselnde Studentengruppen. Erfreulicherweise ist das erreichte Stadium bereits präsentabel, wenngleich auch noch einige weitere Optionen im WS 2004/2005 weiter ausgebaut werden sollen.

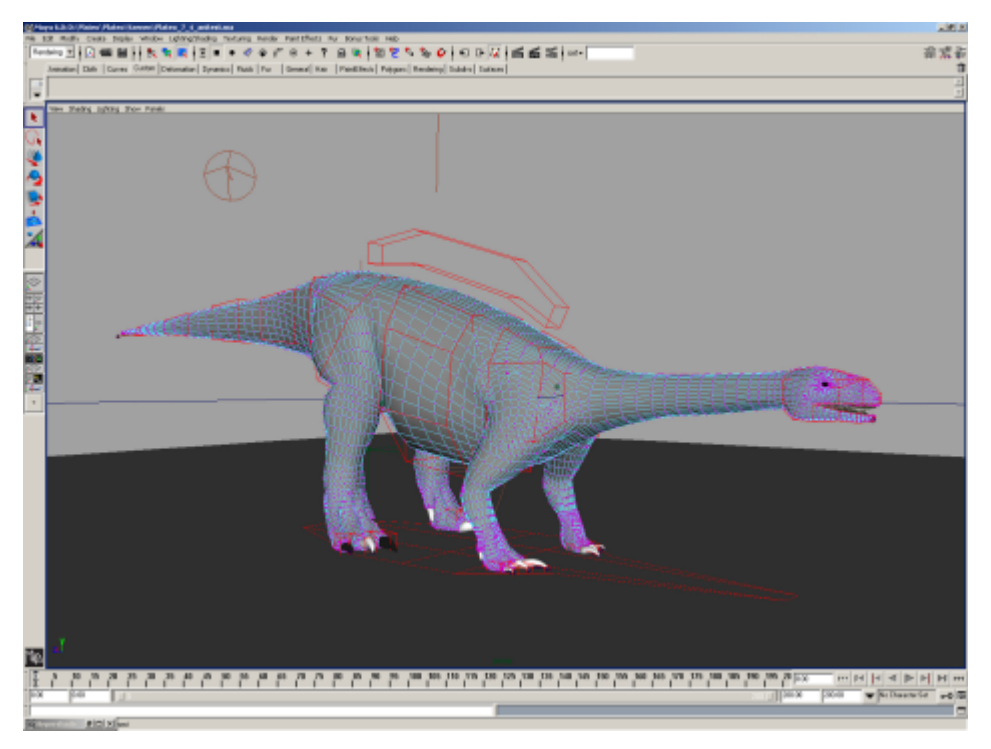

**Abb.** *Plateosaurus* in der aktuellen digitalen MAYA-Version. Neben den erkennbaren Polygonflächen sind auch die Zehen und sämtliche Zähne aus Einzelelementen gestaltet worden.

Das Projekt lässt sich generell in drei Phasen einteilen: Die erste Phase bestand aus der Erstellung von dreidimensionalen Modellen, die sich aus vielen einzel Geometrien zusammensetzten. Die zweite Phase stellte das Aufbringen einer Textur auf die Oberfläche des 3D-Objektes. In der dritten Phase erfolgte dann die Animation des Objektes und die Festlegung einer virtuellen Kamerafahrt.

Erstellt wurde mit den Programmen 3DMax (1. Phase) und MAYA (2. und 3. Phase) sowohl eine dreidimensionale Rekonstruktion des montierten Skelettes (inklusive aller Knochen) als auch eine animierte dreidimensionale Lebendrekonstruktion mit Muskeln und Haut. Da die Modelle von Studenten des Studienganges Medien und Design erstellt wurden, die über keine anatomische Spezialkenntnisse verfügten, war eine intensive wissenschaftliche Betreuung notwendig. Die teilweise auch selbstständige Erstellung und Bearbeitung der 3D-Modelle durch die Studenten führte dazu, dass viele kleinere Fehler in dem Modell waren bzw. das bei Unklarheiten von den Studenten die jeweils am einfachsten zu modellierende Lösung bevorzugt wurde.

Die wissenschaftliche Betreuung erfolgte durch E-mail-Korrespondenz und durch diverse Treffen, bei denen die jeweiligen Modellversionen direkt am Computer besprochen und geändert wurden. Anfragen bei mehreren Fachkollegen dienten dazu, etwaige übersehene Fehler und Ungenauigkeiten zu entdecken. Durch die Schwierigkeit, eine Balance zwischen der größtmöglichen wissenschaftlichen Korrektheit und dem Zeitaufwand für deren Realisierung zu finden, war es notwendig, Kompromisse einzugehen. Da für das Modell bestimmte Kamerafahrten angedacht waren, wurde z. B. die Modellierung einzelner, schlecht sichtbarer Knochen (z. B. Sacralwirbel) vereinfachte Formen verwendet.

Erst nach dem kompletten Erstellen der 3D Modelle erfolgte die Gestaltung der Oberfläche mit selbsterstellten Texturen. Dazu wurde eine Mischung aus natürlichen fotografierten und digital nachbearbeiteten Texturen (Elefantenhaut) sowie künstlich erzeugten (prozederalen) Texturen verwendet. Fehler, die nach der erfolgten Texturierung am Model entdeckt wurden, waren nur unter sehr großem Aufwand zu beseitigen, da in so einem Fall der Rückschritt zur 3D Modelierungsphase notwendig wurde. Da die Texturierungen manuell dem Modell exakt angepasst werden müssen und auch stark abhängig sind von etwaigen Bewegungen (Muskel und Gelenke unter der Haut), mussten die zweite und dritte Entwicklungsphasen komplett neu durchlaufen werden. Durch diesen Aufwand bedingt wurden weitere Kompromisse gemacht, z. B. wurde das Skelett ursprünglich im montierten Zustand erstellt, was dazu führte, das der posteriore Teil des Schädels nicht akkurat dargestellt werden musste, da direkt die Cervikalwirbel ansetzten. Später wurde allerdings eine 360° Kamerafahrt um den isolierten Schädel hinzugefügt, die deutlich den vereinfachten hinteren Bereich zeigte. Aus Zeitgründen musste darauf verzichtet werden, das zugrunde liegende 3D Modell zu verbessern und es wurde als Notlösung beschlossen, für die 360° Drehung den Schädel mit dem Atlas-Wirbel zu verwenden.

Die geringen Finanzmittel bedingten eine sehr lange Laufzeit des Projektes von mehreren Semestern, da die Studenten an dem Projekt nur im Rahmen von FH-Kursen arbeiteten. Durch diese lange Dauer des Projektes traten auch weitere Schwierigkeiten auf: Mehrere Studenten wechselten während der laufenden Arbeiten in andere Studienphasen, was zum einen wesentlich mehr Arbeit für die verbleibenden Studenten bedeutete und zum anderen durch neu hinzugekommene Studenten (die mit dem Thema nicht vertraut waren) einen Mehraufwand an wissenschaftlicher Betreuung bedeutete. Zumal wurde während der virtuellen Erstellung des Plateosauriers eine gründliche Neubeschreibung des Ellinger Material publiziert (Moser 2003) die auch die von Wellnhofer (1994) favorisierte "abgeknickte" Schwanzstellung korrigierte. Diese Arbeit machte eine größere Umarbeitung des ursprünglichen Modells notwendig.

Gerade hier zeigt sich jedoch auch der Vorteil der digitalen Modelle: Während eine tatsächliche Neumontage des Skelettes im Museum nicht schnell realisiert werden kann, ist dies in der digitalen Version bereits mit mehreren Stunden Arbeit zu bewerkstelligen.

Da das Erstellen der korrekten Modelle ca. 95 % der bisher investierten Arbeit und Zeit benötigte, ist angedacht, die Modelle im Anschluss an dem im Museum zu zeigenden Film für weitere Videos zu nutzen. So sollen beispielsweise die immer noch umstrittene Fortbewegung (biped/quadruped) durch Animationen ebenso wie Nahrungsaufnahme etc. dargestellt und erörtert werden. Auch im Rahmen eines Dokumentarfilmes für das Regionalfernsehen sollen die Modelle genutzt werden.

## **Literaturverzeichnis:**

Moser, M. 2003. *Plateosaurus engelhardti* Meyer, 1837 (Dinosauria: Sauropodomorpha) aus dem Feuerletten (Mittelkeuper: Obertrias) von Bayern. *Zitteliana (B)* **24**: 1- 188; München.

Wellnhofer, P. 1994. Prosauropod dinosaurs from the Feuerletten (Middle Norian) of Ellingen near Weissenburg in Bavaria. *Revue de Paléobiologie*, Vol. spec. **7**: 263- 271; Genève.